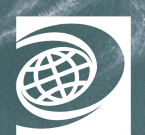

**WORLD BOOK ONLINE** 

Google Classroom

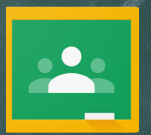

# How to Use World Book Online with Google Classroom

With the closing of schools, many teachers are being asked to give instruction remotely. Many of you already use Google Classroom as part of your daily instruction. World Book integrates with Google Classroom so why not use this tool to share World Book content?

Much of World Book's content can be shared to Google Classroom:

- On *Kids*, *Student* **,** or *Advanced*, click on **Tools & Settings (<del>○)</del>** → Share → **Google Classroom.**
- This will take you to your Google Classroom, where you can share articles, create assignments, and much more!

### **Try assigning an article to your class!**

- Follow the same steps as above to connect to your Google Classroom.
- Consider having students take and submit Cornell notes, or assign specific questions for students to answer after they read.

## **NORLD BOOK STUDENT Respiratory systen**

#### MEDIA | RELATED

system includes the lungs and the netw that connects them to the nose and mo ystem is one of the body's major organ s

ory system handles the exchange of gase d. It functions to take from the air the  $\alpha$ respiration. Cellular respiration is the pro ie body obtain energy from glucose, a si Tips: iration produces a waste gas called carb

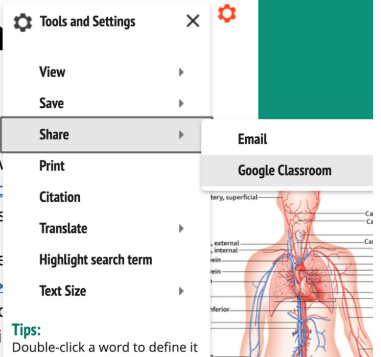

#### **Have students create a timeline!**

- Have students chronicle information, such as current events, in *Timelines*.
- Students can submit their timeline directly from World Book Online to Google Classroom using the share button in the top right corner. Welcome, Jessica Rotheised

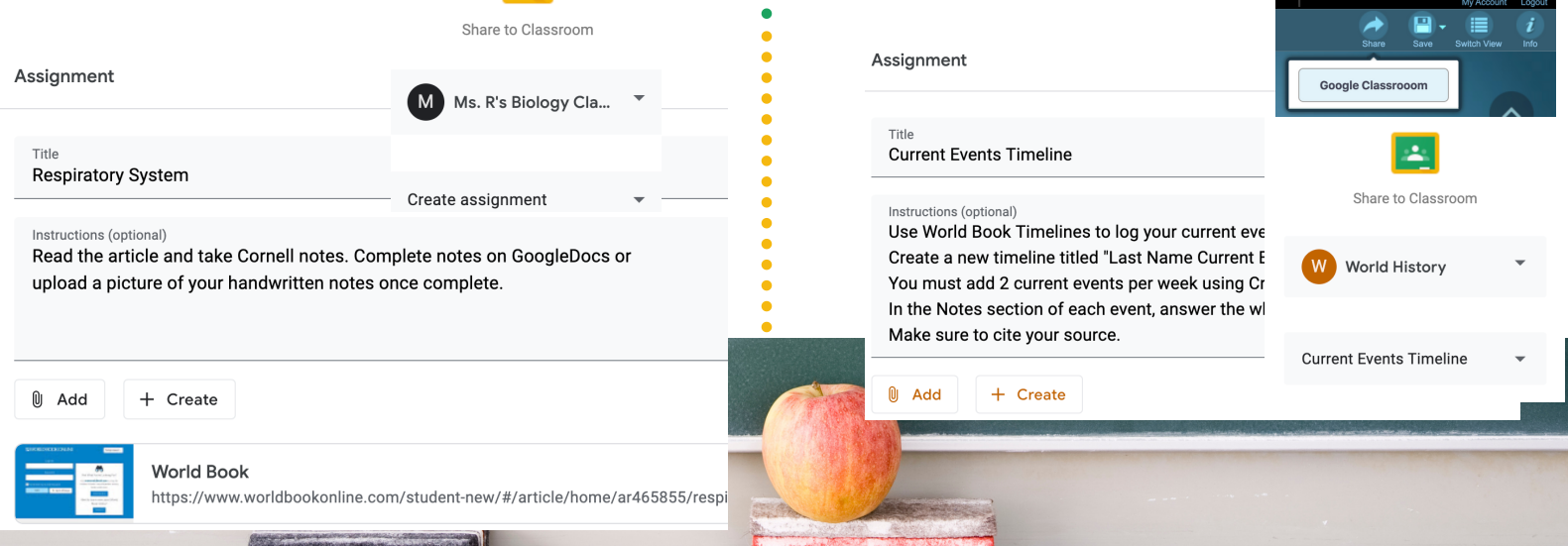